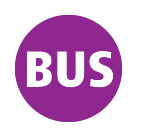

## **141 Marcel-Breuer-Ring - Udestedt - Schloßvippach**

gültig ab / *valid from:* 27.11.2020

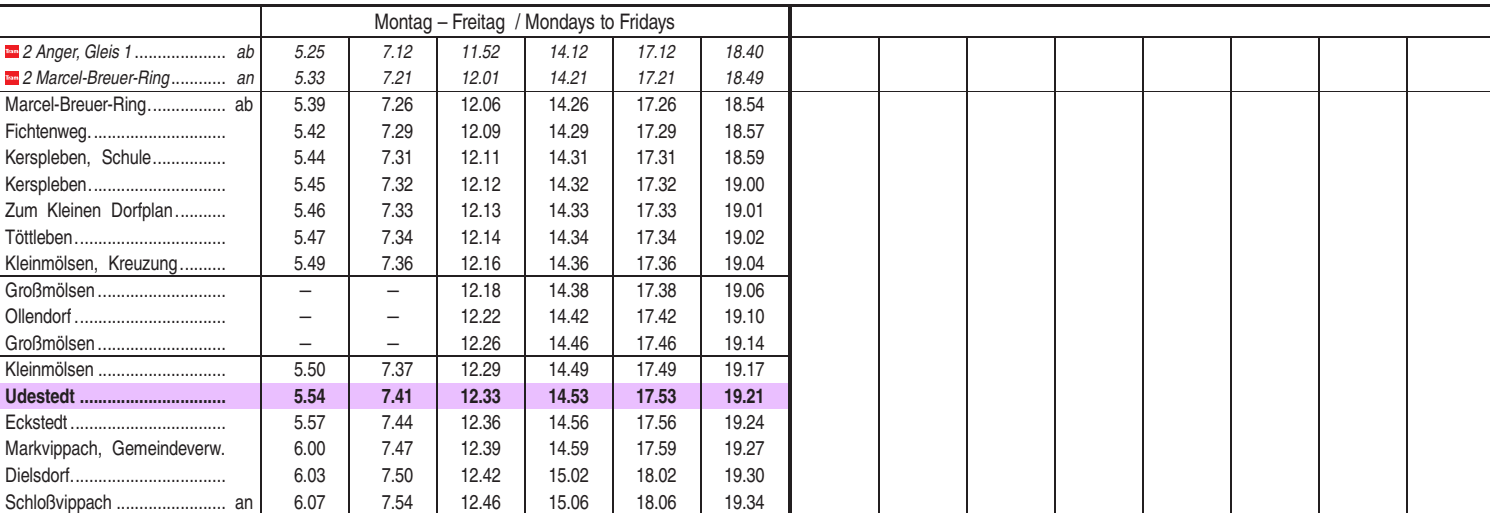

Diese Linie verkehrt am 01.04. und 12.05.2021 wie Freitag.

Diese Linie verkehrt am 02.04., 04.04., 01.05., 23.05. und 19.09.2021 ab 20:00 Uhr wie Samstag. Heiligabend bis 17:00 Uhr und Silvester bis 23:00 Uhr wie Samstag, anschließend nach Sonderfahrplan.

Schulferien: 23.12. - 30.12.2020, 08.02. - 12.02.2021, 29.03. - 09.04.2021, 14.05.2021, 26.07. - 03.09.2021, 25.10. - 06.11.2021

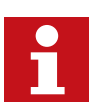

Service-Telefon: 0361 19449 Aktuelle Fahrplanauskunft Internet: www.evag-erfurt.de SMS an 0175 222 22 77 E-Mail: evag@stadtwerke-erfurt.de **H** Kürzel: UDES

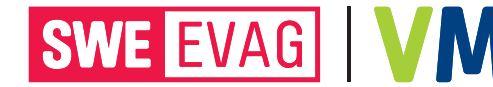